Doc No. :PT-HMOC-OPS-FOP-6001-OPS-OAH Fop Issue : 3.0<br>
Issue Date: 3.0<br>
13/04/10 Issue Date:

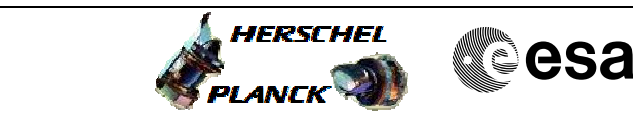

<span id="page-0-0"></span> PACS Grating Controller Parameter Tuning File: H\_COP\_PAC\_GRA4.xls Author: R. Biggins

# **Procedure Summary**

#### **Objectives**

This is a high-level procedure covering the GRA4 activity defined in the Commissioning Plan.

### **Summary of Constraints**

RT Science (VC1) is required for this activity

### **Spacecraft Configuration**

**Start of Procedure**

RT Science (VC1) is disabled

**End of Procedure**

RT Science (VC1) is disabled

### **Reference File(s)**

**Input Command Sequences**

**Output Command Sequences**

**Referenced Displays**

**ANDs GRDs SLDs** ZAZ9T999

## **Configuration Control Information**

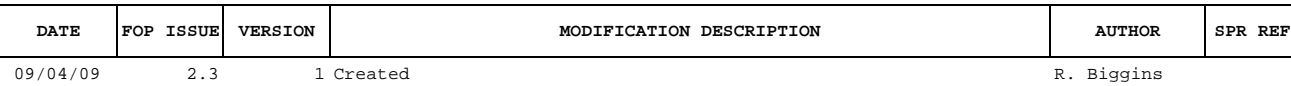

Doc No. :PT-HMOC-OPS-FOP-6001-OPS-OAH<br>Fop Issue : 3.0 Fop Issue : 3.0<br>
Issue Date: 3/04/10 Issue Date:

 PACS Grating Controller Parameter Tuning File: H\_COP\_PAC\_GRA4.xls Author: R. Biggins

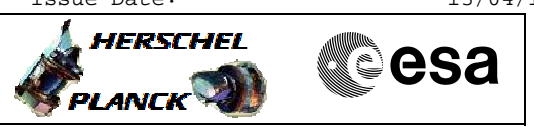

**Procedure Flowchart Overview**

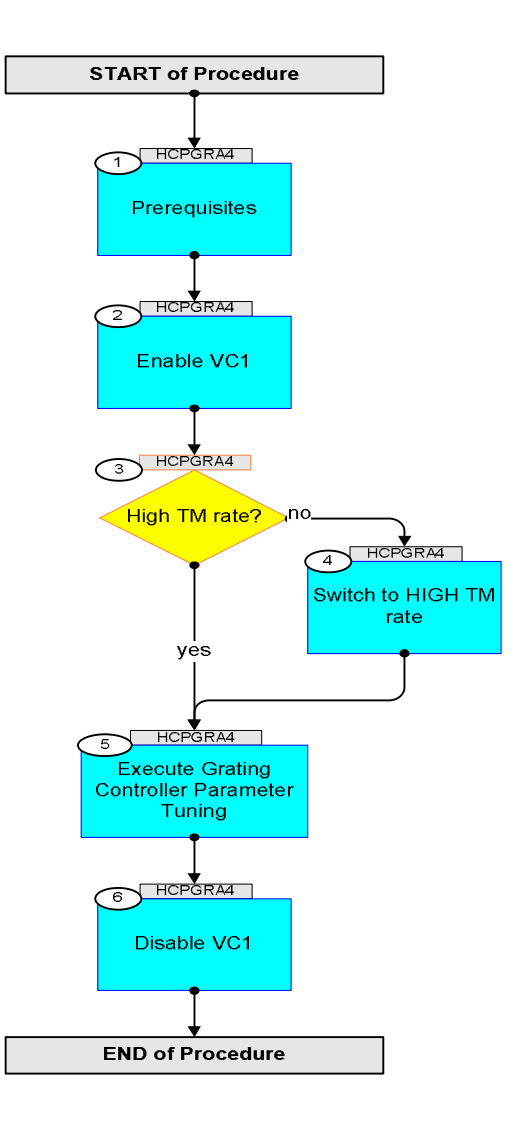

Doc No. :PT-HMOC-OPS-FOP-6001-OPS-OAH Fop Issue : 3.0 Issue Date: 13/04/10

**HERSCHEL** 

**PLANCK** 

**esa** 

 PACS Grating Controller Parameter Tuning File: H\_COP\_PAC\_GRA4.xls Author: R. Biggins

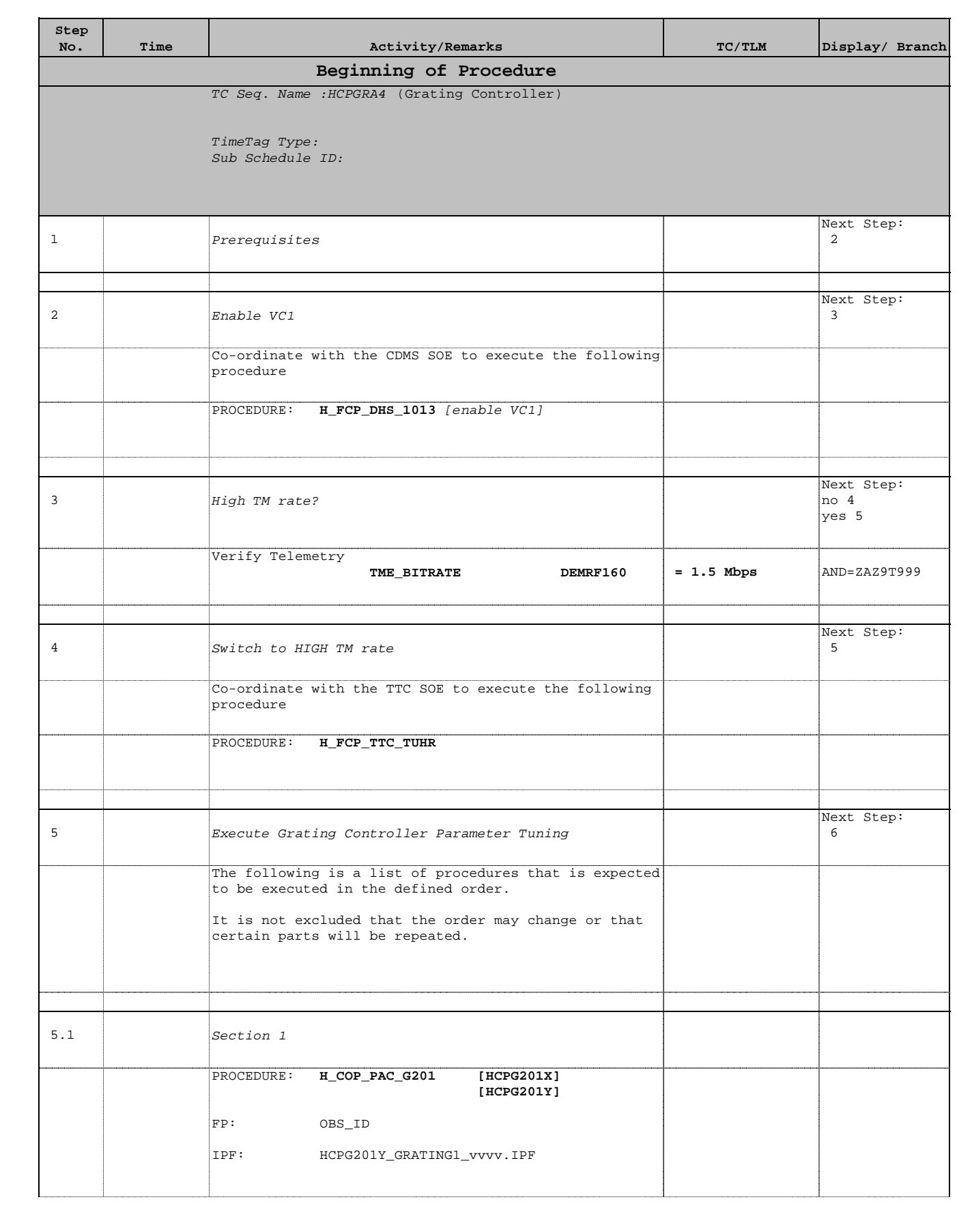

 PACS Grating Controller Parameter Tuning File: H\_COP\_PAC\_GRA4.xls Author: R. Biggins

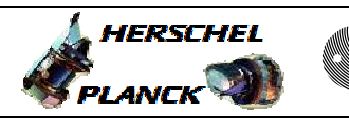

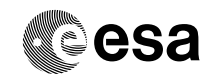

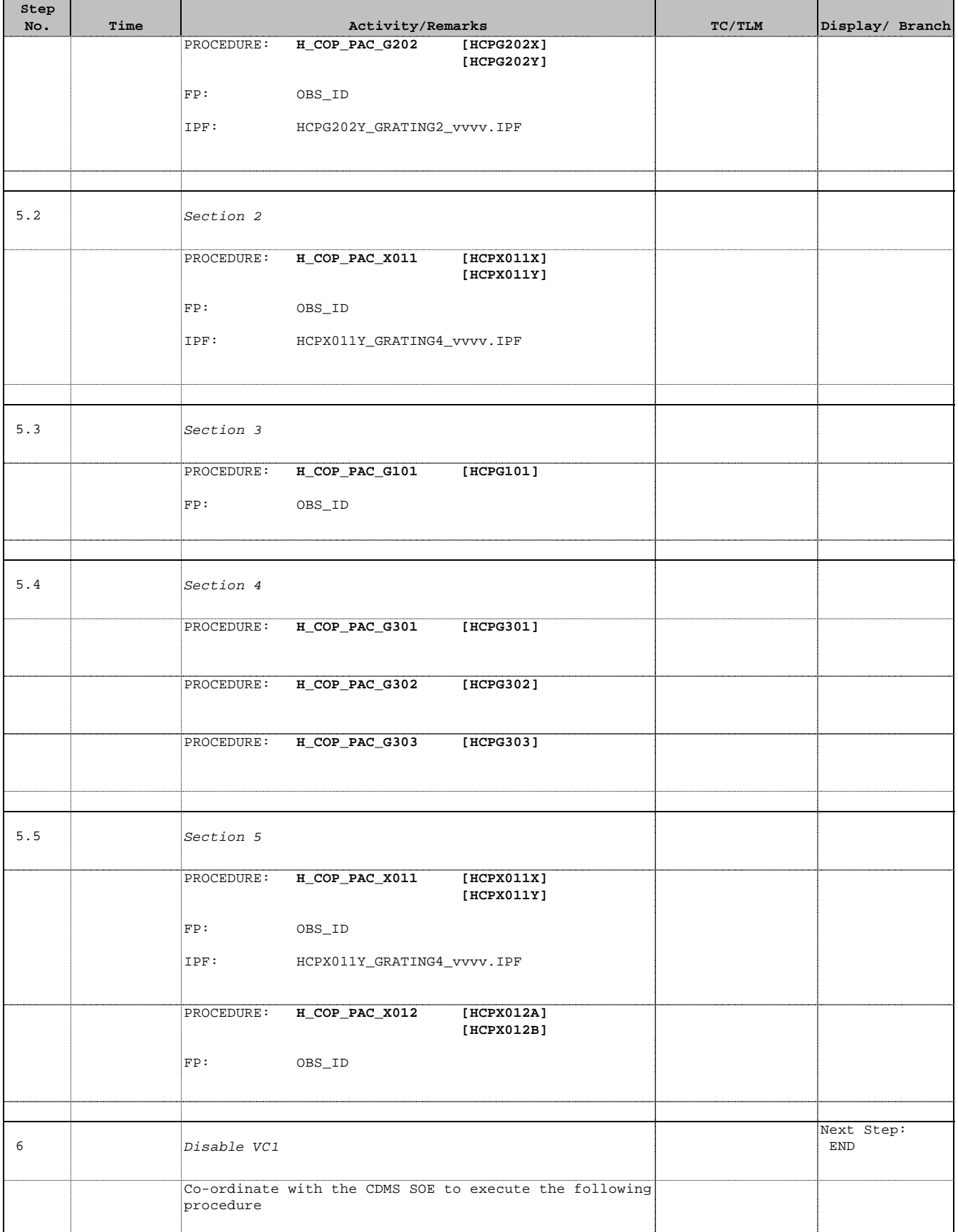

Doc No. :PT-HMOC-OPS-FOP-6001-OPS-OAH Fop Issue : 3.0 Issue Date: 13/04/10

 PACS Grating Controller Parameter Tuning File: H\_COP\_PAC\_GRA4.xls Author: R. Biggins

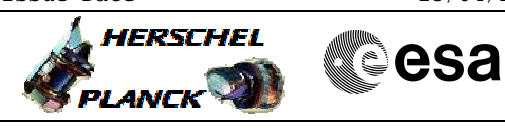

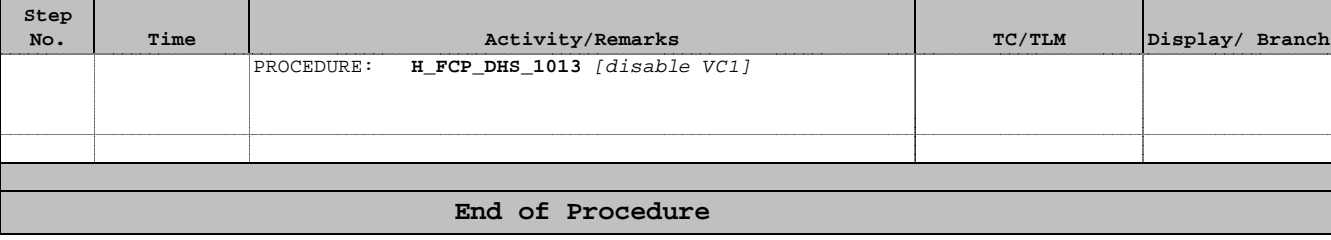